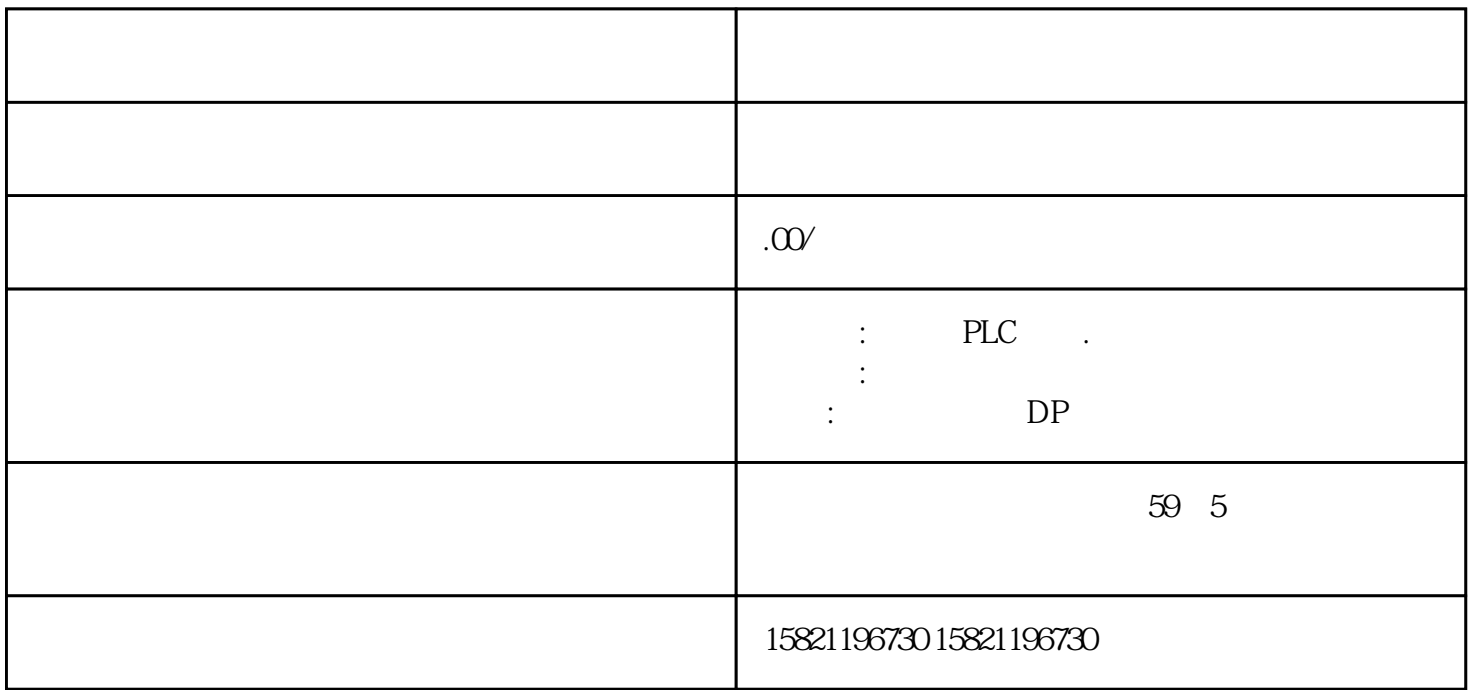

SIMATIC S7-300

SIMATICS7-300

 $S7-300$ 

PLC AC85-240V

 $DC24V$ 

(2)完善PLC控制系统的输出电路设计 在对输出电路进行设计时,必须根据对基本生产工艺要求的了

 $PLC$ 

 $PLC$ 

 $(1)$  and  $(1)$  $X1$ 

 $M182$ 

 $(4)$ 

 $PLC$ 

PLC  $1$  5

 $22$  22,  $1/10$   $(1)$ :  $1PLC$ 3 PLC I/O PLC

640\*400 256 42GTDesigner2 GTDesigner2

 $\Omega$ 

GOT-A900 GOT-

F900的界面,具有可视化的开发界面,操作简便,可以设计各种复杂功能的人机界面。

 $4.1.1$ 

S7-200 SMART CPU FAT32 4 16 GB microSDHC microSDHC

 $CPU$ 

RUN CPU CPU STOP

 $CPU$ 

## CPU STOP

PLC CPU STOP PLC microSDHC CPU CPU

 $(50)$  PLC

PLC \* "(Memory Card)

"(Program)